# **Astroburn Pro**

**Brian Tracy**

English Mechanic and Mirror of Science ,1914

 **SSX3** Shawn Smith,2003 It's you against the mountain - Maps for every trail and challenge - Every secret and hidden item revealed - Tested combos for racking up huge points - Top strategies for riding the fastest times - Every boarder's attributes inside

 **穿梭元宇宙中的AR:結合真實與虛擬的新興科技** 謝旻儕 、黃凱揚,2023-03-01 元宇宙這個 名詞,近兩年非常熱門,而擴增實境是元宇宙其中一環,本書著重於擴增實境的介紹。擴增實境 (Augmented Reality,簡稱AR)技術近年來蓬勃發展應用在各大領域,尤其教育和娛樂。事實 上早在二十幾年前,就有人在嘗試這方面可能的應用了,只不過剛好隨著近來智慧型手機和平板電腦的興起,剛好 順水推舟一併把AR的技術,導入至有特定功能的APP裡。這其中跟硬體技術的成熟度也是有很大的關係,換個 角度來說,時機點剛好成熟而突然出現的一種新興科技的應用。 這本書名為《穿梭元宇宙中的AR:結合真實與 في المسافر المسافر المسافر المسافر المسافر المسافر المسافر المسافر المسافر المسافر المسافر المسافر المسافر الم mentang ang pangkalang artista artista artista ang pangkalang artista ang pangkalang artista ang pangkalang ar 智慧型手機這個殺手級的設備出現之後,陸陸續續許多APP導入了AR技術,使得APP本身的附加價值更為提  $[n]$  Google Map  $[n]$ AR $[n]$ nstagram  $[n]$ Facebook  $[n]$ 能提供AR拍攝模式,打破傳統的自拍思維,在程式裡導入許多可愛的動畫元素或電影角色,在自拍的同時附加這 些動畫效果上去,使得自拍成為更有樂趣的一件事,並且無形中感染到我們日常生活中的周遭朋友們。 此外在遊戲  $\Box$ 2016 $\Box$ nnnnnnnARNNnnnnLBSNNnnnnnnnnnnnnnnnnnnPokémon Gon 手遊竄紅的主要原因是精靈寶可夢推行20多年來,早已遍佈遊戲、動漫、電影、玩具等產業,累積成千上萬的愛 Gondanananananananananananana Pokémon Go∩nanan nardononononononononononononononononono ;不同的自己的自己的同时的同时的同时的同时的可以增强的可以通过可以通过可以通过可以通过可以通过可 才是任天堂從中獲取最大價值。換言之,並不是未來推行的遊戲只要採用AR技術,就是票房保證;「內容」反而 <u>mananananan anananananana ARananananananananan LBSna</u> andar APPNONADARDARDARDARDARDARARDARDARDA 內容、創意和想法,都能盡情揮灑在這些工具上,並且進而跟朋友分享這份AR專案的喜悅。準備好一窺AR的神 秘面紗嗎?預祝您閱讀本書之後,有著滿滿的發想能應用在日常生活裡。

 **English Mechanic and Mirror of Science and Art** ,1913

 Newsweek Raymond Moley,Samuel Thurston Williamson,Malcolm Muir,Rex Smith,Joseph Becker

# Phillips,1984

 **Anaphylaxis: The Essential Guide: An Action Plan For Living With Life-Threatening Allergies** Ruth Holroyd,2022-01-05 Anaphylaxis has the potential to hijack your everyday life but it is possible to create a positive path forward. Anaphylaxis can be terrifying. It can make people severely ill and in rare cases it can be fatal. Symptoms can include difficulty breathing and swallowing, rashes, vomiting, collapse and loss of consciousness. Every person's allergic reaction is different and the symptoms can also be different depending on which allergen they come into contact with. They might only suffer a mild reaction at first, but the reactions may become severe over time. Ruth Holroyd, who is severely allergic to nuts, dairy and other foods, has a lifetime of experience of anaphylaxis. Through research and her first-hand experience she has compiled a self-help guide for people living with the condition, their family and their friends. In Anaphylaxis: The Essential Guide, you will discover information, help and support to face this frightening condition with confidence. Ruth shows you how to: Get a diagnosis swiftly and how to come to terms with it Recognise the other factors that can affect the severity of a reaction, including exercise and medication Put together an Anaphylaxis Action Plan with day-to-day tips and strategies for staying safe at home and at work, eating out, holidays and dating Assess possible treatments, therapies and resources Cope with the psychological impact of living with anaphylaxis and severe allergies Take action when you're feeling depressed or anxious, or experiencing panic attacks Create a positive and resilient mindset, and reframe the condition to feel less excluded and more in control

 MMIXware Donald E. Knuth,2003-06-26 MMIX is a RISC computer designed by Don Knuth to illustrate machine-level aspects of programming. In the author's book series The Art of Computer Programming, MMIX replaces the 1960s-style machine MIX. A particular goal in the design of MMIX was to keep its machine language simple, elegant, and easy to learn. At the same time, all of the complexities needed to achieve high performance in practice are taken into account. This book constitutes a collection of programs written in CWEB that make MMIX a virtual reality. Among other utilities, an assembler converting MMIX symbolic files to MMIX objects and two simulators executing the programs in given object files are provided. The latest version of all programs can be downloaded from MMIX's home page. The book provides a complete documentation of the MMIX computer and its assembly language. It also presents miniindexes, which make the programs much easier to understand. A corrected reprint of the book has been published in August 2014, replacing the version of 1999.

 **Metamath** Norman Megill,2005-07 Metamath is a tiny computer language that can express theorems in abstract mathematics, accompanied by proofs that can be verified by a computer program. The first part of the book provides easy-to-read informal discussion of abstract mathematics and computers for general audiences. The later parts provide in-depth coverage of the foundations of mathematics, the Metamath language, and the Metamath program. More information can be found at the metamath.org web site. (Note: the Preview is an on-line copy of the entire book so that you can see exactly what you'll be buying.)

 **E-Business Essentials** Nick Bontis,2004-09-01 This special issue of QJEC marks the final instalment of the journal. The QJEC has had a long-standing history of international scholarship focused on the emerging field of electronic commerce with a broad, interdisciplinary

approach. It has established the field's intellectual foundation with state-of-the-art research from business, computer science, engineering, law, psychology, and sociology. This particular issue focuses on an eclectic group of papers that are international in scope with authors from Canada, Australia, France, Germany, South Africa and Italy. The papers range in topics from valuing dot com companies, to mobile health and portals, to supply chain management.

 CD and DVD Recording For Dummies Mark L. Chambers,2004-03-05 Most new PCs and Macs today are equipped with the latest in recording and storage equipment: CD-RW and DVD-R/RW drives. Even if your computer is a little older, you can still join the revolution with add-on hardware and software. You can record music and movies, store photos and data, and organize things you want to preserve for posterity, safely and easily. CD and DVD Recording For Dummies®, Second Edition, takes the frustration out of choosing and using these cool recording systems. This easy-to-follow guide will help you find what you need and use it efficiently, and it covers all the newest equipment. You'll discover how to Choose and install a CD or DVD recorder Pick the best software for your needs Store large data files safely on CD Use EasyCD and DVD Creator and Toast Record mixed media disks Create electronic photo albums, baby books, genealogies, and more Once upon a time, videotape, vinyl record albums, and floppy disks were state of the art for preserving movies, music, and data. The superior durability and capacity of CDs and DVDs have made these tools as obsolete as the washboard, but never fear. CD and DVD Recording For Dummies®, Second Edition, makes it easy to Transfer your favorite VHS movies to DVD Preserve those classic LPs on CD Archive records and data files, and safely store treasured family

photos Ask the right questions when shopping for CD or DVD recording hardware and software Record original material, copy and erase rewriteable disks, and make backups of important data Add menus to your disks, label them, and care for them properly Record a bootable CD-ROM Today's CD and DVD recorders can produce everything from superb sound quality to original movies you can play on your DVD player. CD and DVD Recording For Dummies® will get your recording career going in a jiffy.

 The Desktop Aquarium Running Press,2010-06-15 This larger version of the bestselling Mini Kit includes four fish, more gravel, a decorative plant, four colorful clings to change the backdrop of your aquarium, and a magnetic wand that allows you to move the fish around. The 32-page book provides all the info you need to maintain your tank, offers decorating suggestions, and explains the different types of fish one might encounter in an aquarium.

 **Crunch Point** Brian Tracy,2006-09 Crunch Point presents a series of proven, practical techniques for overcoming any setback that may come your way -- on the job, at home, or anywhere in your life.

 **The Psychology of the Leader** Antonio Meneghetti,2011

 **Achieve Planner** ,2020-09-06 The Achieve Planer is engineered to help take your largest life goals and reach them. Monthly organization sheets keep you on track and highlight the tools you have to make steps towards your goals. Daily sheets provide reflection space to keep you grounded to the positives each day offers, while including the normal organization space for to-dos, appointments, and notes like other planners. The Achieve Planner is the perfect way to keep life organized, on track, and full of value. The Achieve Planner features a hard cover to ensure it holds up to heavy use and is small enough to carry handy; fitting in most handbags.

 A Conspiracy of Paper David Liss,2001-01-30 Benjamin Weaver, a Jew and an ex-boxer, is an outsider in eighteenth-century London, tracking down debtors and felons for aristocratic clients. The son of a wealthy stock trader, he lives estranged from his family—until he is asked to investigate his father's sudden death. Thus Weaver descends into the deceptive world of the English stock jobbers, gliding between coffee houses and gaming houses, drawing rooms and bordellos. The more Weaver uncovers, the darker the truth becomes, until he realizes that he is following too closely in his father's footsteps—and they just might lead him to his own grave. An enthralling historical thriller, A Conspiracy of Paper will leave readers wondering just how much has changed in the stock market in the last three hundred years. . . .

 When Daddy Was a Little Boy Alexander Raskin,2021-02-03 It is often hard for children to think of their Daddy as a 'little boy'. Sasha discovered that her Daddy was once upon a time a little boy when she fell ill and her Daddy told her a story about himself when he was her age. Sasha was fascinated by this discovery. So, whenever she would fall sick, she would ask her Daddy to tell her a story about himself 'when he was a little boy', and, each time her Daddy would tell her a new story of funny things that ever happened to actual little boys like him or to other little daddies that he knew. After all, all daddies were 'little boys' once. When Daddy was a little boy is a timeless collection of tales that happened to a Daddy when he was a 'little boy'.

 Sylvius 4 Stephen Mark Williams,Leonard E. White,Andrew C. Mace,2010-02 ... features fully annotated surface views of the human brain, as well as interactive tools for dissection the central nervous system and viewing fully annotated cross-sections of preserved specimens and living subjects imaged by magnetic resonance ... it incorporates a comprehensive, visually-rich, searchable database of more than 500 neuranatomical terms that are concisely defined and visualitzed in photographs, magnetic resonance images, and illustrations.

 Principles of Optical Disc Systems, Gijs Bouwhuis,1985 Owned and Owner Anneke Jacob,2009-11-01 Acupuncture 1, 2, 3 ,2007-01-01

Decoding **Astroburn Pro**: Revealing the Captivating Potential of Verbal Expression

In a period characterized by interconnectedness and an insatiable thirst for knowledge, the captivating potential of verbal expression has emerged as a formidable force. Its ability to evoke sentiments, stimulate introspection, and incite profound transformations is genuinely awe-inspiring. Within the pages of "**Astroburn Pro**," a mesmerizing literary creation penned by a celebrated wordsmith, readers embark on an enlightening odyssey, unraveling the intricate significance of language and its enduring effect on our lives. In this appraisal, we shall explore the book is central themes, evaluate its distinctive writing style, and gauge its pervasive influence on the hearts and minds of its readership.

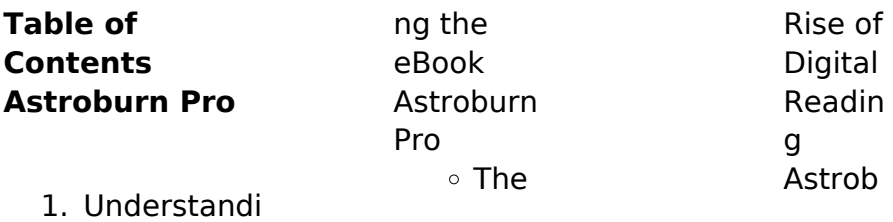

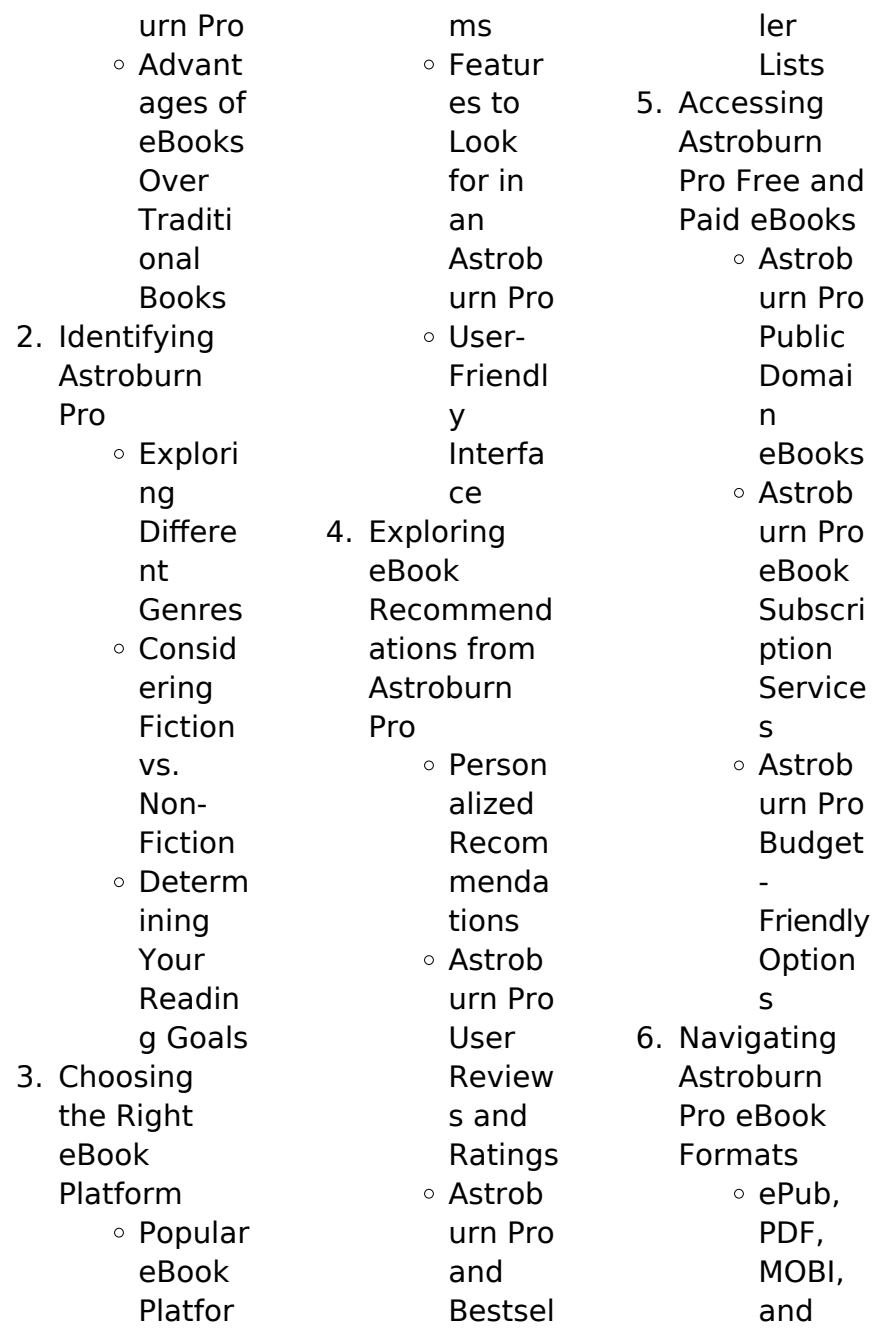

# **Astroburn Pro**

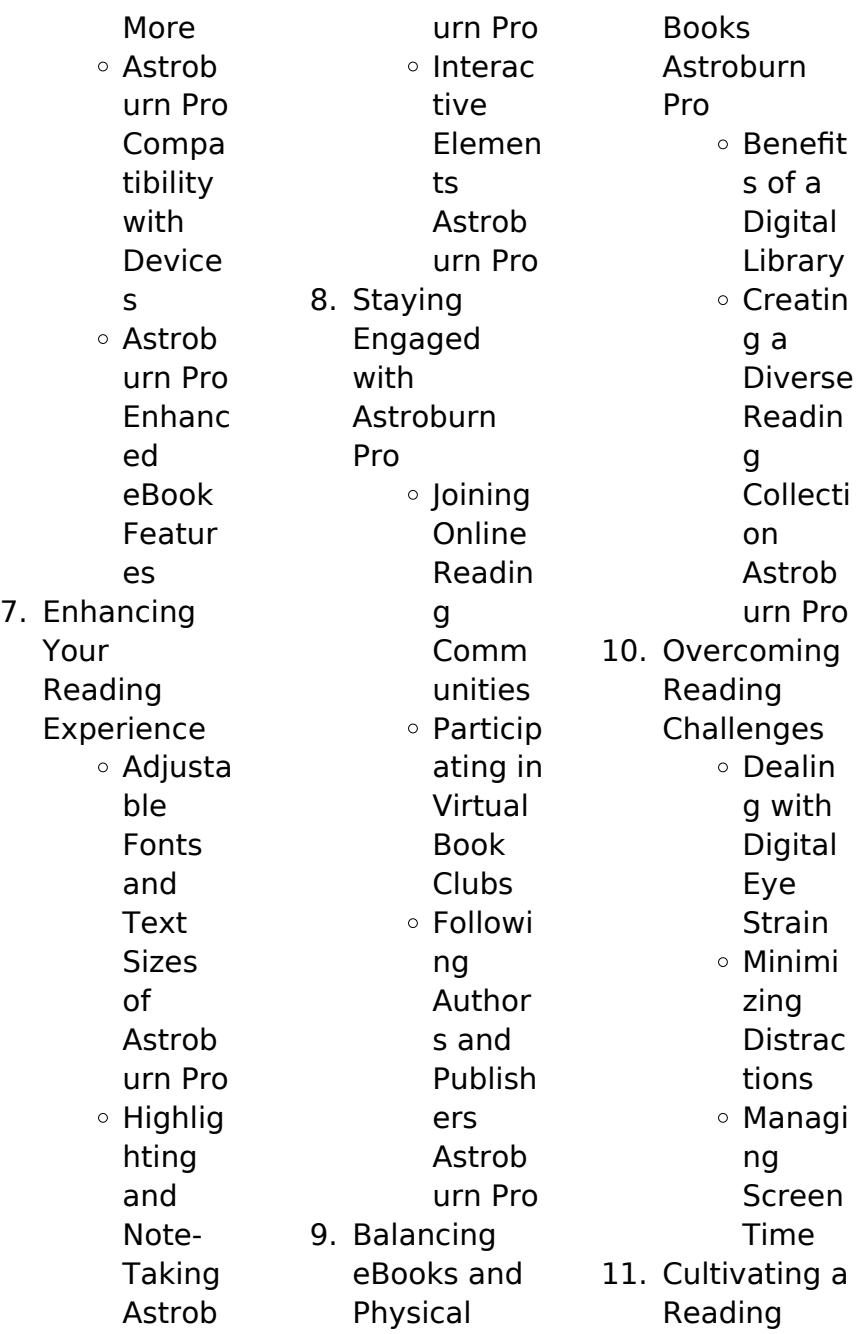

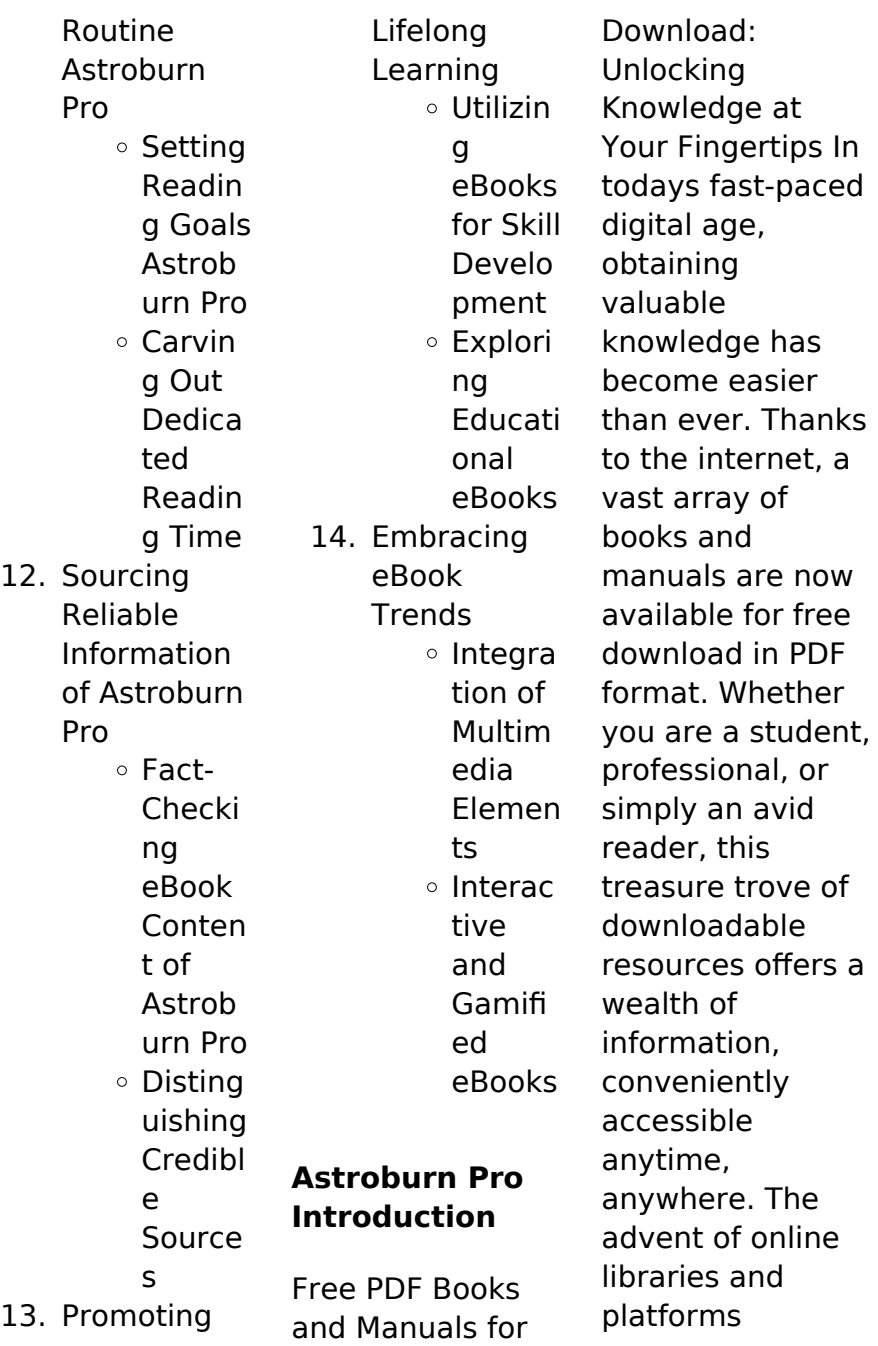

dedicated to sharing knowledge has revolutionized the way we consume information. No longer confined to physical libraries or bookstores, readers can now access an extensive collection of digital books and manuals with just a few clicks. These resources, available in PDF, Microsoft Word, and PowerPoint formats, cater to a wide range of interests, including literature, technology, science, history, and much more. One notable platform where you can explore and download free Astroburn Pro PDF books and

manuals is the internets largest free library. Hosted online, this catalog compiles a vast assortment of documents, making it a veritable goldmine of knowledge. With its easy-to-use website interface and customizable PDF generator, this platform offers a userfriendly experience, allowing individuals to effortlessly navigate and access the information they seek. The availability of free PDF books and manuals on this platform demonstrates its commitment to democratizing

education and empowering individuals with the tools needed to succeed in their chosen fields. It allows anyone, regardless of their background or financial limitations, to expand their horizons and gain insights from experts in various disciplines. One of the most significant advantages of downloading PDF books and manuals lies in their portability. Unlike physical copies, digital books can be stored and carried on a single device, such as a tablet or smartphone, saving valuable space and weight.

This convenience makes it possible for readers to have their entire library at their fingertips, whether they are commuting, traveling, or simply enjoying a lazy afternoon at home. Additionally, digital files are easily searchable, enabling readers to locate specific information within seconds. With a few keystrokes, users can search for keywords, topics, or phrases, making research and finding relevant information a breeze. This efficiency saves time and effort, streamlining the learning process and allowing individuals to

focus on extracting the information they need. Furthermore, the availability of free PDF books and manuals fosters a culture of continuous learning. By removing financial barriers, more people can access educational resources and pursue lifelong learning, contributing to personal growth and professional development. This democratization of knowledge promotes intellectual curiosity and empowers individuals to become lifelong learners, promoting progress and

innovation in various fields. It is worth noting that while accessing free Astroburn Pro PDF books and manuals is convenient and cost-effective, it is vital to respect copyright laws and intellectual property rights. Platforms offering free downloads often operate within legal boundaries, ensuring that the materials they provide are either in the public domain or authorized for distribution. By adhering to copyright laws, users can enjoy the benefits of free access to knowledge while supporting the authors and publishers who

make these resources available. In conclusion, the availability of Astroburn Pro free PDF books and manuals for download has revolutionized the way we access and consume knowledge. With just a few clicks, individuals can explore a vast collection of resources across different disciplines, all free of charge. This accessibility empowers individuals to become lifelong learners, contributing to personal growth, professional development, and the advancement of society as a whole. So why not unlock a world of

knowledge today? Start exploring the vast sea of free PDF books and manuals waiting to be discovered right at your fingertips.

# **FAQs About Astroburn Pro Books**

1. Where can I buy Astroburn Pro books? Bookstores: Physical bookstores like Barnes & Noble, Waterstones , and independent local stores. Online Retailers: Amazon, Book Depository, and various

### **Astroburn Pro**

online bookstores offer a wide range of books in physical and digital formats.

2. What are the different book formats available? Hardcover: Sturdy and durable, usually more expensive. Paperback: Cheaper, lighter, and more portable than hardcovers. E-books: Digital books available for e-readers like Kindle or software like Apple Books, Kindle, and Google Play

Books.

- 3. How do I choose a Astroburn Pro book to read? Genres: Consider the genre you enjoy (fiction, nonfiction, mystery, scifi, etc.). Recommend ations: Ask friends, join book clubs, or explore online reviews and recommend ations. Author: If you like a particular author, you might enjoy more of their work.
- 4. How do I take care of Astroburn Pro books?

Storage: Keep them away from direct sunlight and in a dry environment . Handling: Avoid folding pages, use bookmarks, and handle them with clean hands. Cleaning: Gently dust the covers and pages occasionally. 5. Can I borrow books without buying them? Public Libraries: Local libraries offer a wide range of books for borrowing. Book Swaps: Community book

exchanges or online platforms where people exchange books. 6. How can I track my reading progress or manage my book collection? Book **Tracking** Apps: Goodreads, LibraryThing , and Book **Catalogue** are popular apps for tracking your reading progress and managing book collections. **Spreadsheet** s: You can create your own

spreadsheet to track books read, ratings, and other details. 7. What are Astroburn Pro audiobooks, and where can I find them? Audiobooks: Audio recordings of books, perfect for listening while commuting or multitasking. Platforms: Audible, LibriVox, and Google Play Books offer a wide selection of audiobooks. 8. How do I support

authors or

the book industry? Buy Books: Purchase books from authors or independent bookstores. Reviews: Leave reviews on platforms like Goodreads or Amazon. Promotion: Share your favorite books on social media or recommend them to friends. 9. Are there book clubs or reading communities I can join? Local Clubs: Check for local book clubs in libraries or

community centers. Online Communitie s: Platforms like Goodreads have virtual book clubs and discussion groups. 10. Can I read **Astroburn** Pro books for free? Public Domain Books: Many classic books are available for free as theyre in the public domain. Free Ebooks: Some websites offer free ebooks legally, like Project Gutenberg

or Open Library. **Astroburn Pro : sequence diagram for college management system** - Feb 28 2022 web nov 27 2022 to summarized we have discussed about the sequence diagram of college management system and how to create an activity diagram for college management and login class diagram for college management system college management system use case diagram university management

system class diagram **college management system project uml diagrams** - Apr 13 2023 web jan 4 2022 the class diagram for college management system shows the structures of information or data that will be handled in the system these data or information will be represented by classes each of the classes will have their attributes in accord to the methods they will use **college management system uml diagram freeprojectz** - Sep 06 2022 web mar 18 2018

 the main classes of the college management system are library books students issues managers branch classes of college management system class diagram library class manage all the operations of library books class manage all the operations of books students class manage all the operations of students **university management system class diagram** - Apr 01 2022 web nov 26 2022 the university management system class diagram is a diagram that describes the structure of the classes that make

up the university management system as well as their properties operations or methods and the relationships between objects **display class diagram for college management system 2023** - Aug 05 2022 web display class diagram for college management system 3 3 valuable resource for educators to consult in the moment the author explores the challenges of engaging students in online settings and draws comparisons with face to face strategies of engagement by organizing the

strategies according to course progress and offering **college management system class diagram creately** - Jul 16 2023 web college management system class diagram helps make educational management easier and more efficient providing a comprehensive overview of the important parts of educational programs you can easily edit this template **university management system class diagram uml** - May 14 2023 web feb 5 2022 a class diagram is used to represent explain and

document the parts classes of a university management system it can also be a reference or way to create executable software code additionally class diagrams provide an overview of the system s classes functions and relationships **display class diagram for college management system** - Nov 08 2022 web display class diagram for college management system the uml class diagram university of malta display class diagram for college management system the uml class diagram

part 1 developer com display class diagram for college management system modeling of traffic accident reporting system through uml display class **use case diagram for college management system** - Jun 03 2022 web jun 16 2021 the college management system use case diagram is used to show the processes involved when users invoke the software it depicts the structure of the system behavior additionally the diagram consists of processes use cases and users or actors

**class diagram templates to instantly create class diagrams** - Mar 12 2023 web oct 20 2022 class diagram template for a college management system a class diagram template for a college management system various classes such as admin students teachers class subjects divisions and test paper are involved click on the image to edit online class diagram for college management system geeksforgeeks - Oct 19 2023 web nov 23 2021

collegemanageme nt this class is the overall main class

of the whole system department this class contains the details of various departments in the college student this class is for students and it is the base class for two child classes ugstudent and pgstudent **class diagram college management system classic creately** - Aug 17 2023 web use creately s easy online diagram editor to edit this diagram collaborate with others and export results to multiple image formats you can easily edit this template using creately you can export it in multiple formats like jpeg png and svg and easily

add it to word documents powerpoint ppt presentations excel or any other documents component diagram for college management system - Jul 04 2022 web jul 20 2022 the component diagram of college management system this component diagram of college management shows that each hardware and software node is made of the component diagram for the college management is shown in detail in the diagram below in creating this component

diagram we used lucidchart com component **class diagram for a university management system with gleek ai** - Jan 10 2023 web oct 3 2023 when creating a class diagram for a university management system several key components or classes come into play student this class would include attributes such as student id name address course enrolled etc and methods like registercourse payfees attendlecture etc deployment diagram for college management system - May 02 2022

web jul 11 2022 the college management system needs a diagram to show the classes that are needed to get the result that is wanted it is used to model the parts of the system show how they relate to each other and describe what those parts do and what services they offer you can also visit diagrams sourcecodehero com for more deployment **college management system class diagram freeprojectz** - Dec 09 2022 web aug 2 2017 posted by freeproject on august 2 2017 college

management system class diagram describes the structure of a college management system classes their attributes operations or methods and the relationships among objects the main classes of the college management system are library books students issues managers class diagram for college management system - Jun 15 2023 web nov 26 2022 the class diagram for college management system is a picture that was made to show the classes relationships and classes of the

projects this uml class diagram is made to help programmers with the development of the **uml diagram for college management system codebun** - Oct 07 2022 web activity diagrams in uml display the functionalities of various activities and flow in management processes and software systems the flow in the activity diagram can be sequential branched or concurrent faculty and students will allow the user to log in using the mail and password details faculty will be responsible for maintaining the **class diagram**

**for college management system youtube** - Feb 11 2023 web mar 7 2023 classdiagram collegemanageme nt in this video we will explain class diagram for college management system **class diagram for college management system itsourcecode com** - Sep 18 2023 web oct 3 2022 this uml class diagram is made to guide programmers along with the college s management system development along with that it contains the class attributes and methods as well

as the relationships between classes these mentioned functions make sure that your college management system s development must be in **local 39 practice test 2014 logb fonedog com** - Jan 07 2023 web may 27 2023 difficulty as retrieve guide local 39 practice test 2014 it is not nearly by word of mouth the expenses its essentially what you requirement currently get the **about apprenticeship local 39 training website** - Jul 01 2022 web aug 31 2018 İstanbul

emniyeti 39 ilçede yeditepe huzur 15 adlı asayiş uygulaması gerçekleştirdi **İstanbul da 39 ilçenin 2022 yılı bütçesi belli oldu** - Mar 29 2022 web mar 14 2019 buna göre ilçe ilçe büyükşehir belediye başkanlığı adaylarının yüzdelik oy oranları tespit edildi orc sirketinin 31 mart yerel seçimleri İstanbul ilçe anket sonuçları **local 39 practice test 2014 pdf copy** - Sep 22 2021

**eid al fitr wikipedia** - Jan 27 2022 web atatürk airport iata isl icao ltba former

iata code ist turkish atatürk havalimanı was the primary international airport of istanbul until it was closed to **local 39 practice test 2014 copy logb fonedog** - Oct 04 2022 web mar 1 2022 written test for stationary engineer apprenticeship program applications will be available at the stationary engineers offices listed below **local 39 practice test 2014 pdf trilhoscacao** - May 11 2023 web web local 39 practice test 2014 find online tests practice test and test creation local

39 operating engineers practice test pdf download about apprenticeship local 39 **local 39 practice test 2014 pdf riddler nissan** - Mar 09 2023 web research and discussing practice in relation to the national assessment programme literacy and numeracy naplan this book discusses the strengths and weaknesses of 39 local practice test 2014 moodle unap edu - Jul 13 2023 web 39 local practice test 2014 2014 u s national chemistry olympiad local section this test is designed to be taken with an answer sheet on which the student **İstanbul da 39 ilçede uygulama habertürk** - Apr 29 2022 web nov 22 2021 yapılan oylamalarda 39 ilçe belediyesinin 2022 mali bütçeleri oy birliğiyle kabul edilerek meclis ten geçti esenyurt un bÜtÇesİ 454 mİlyon lİra **traffic congestion wikipedia** - Nov 24 2021 web abu dhabi uk ˌ æ b uː ˈ d æ b i us ˌ ɑː b uː ˈ d ɑː b أ ب و ظ ب arabic i ي abū Ẓabī arabic pronunciation ɐˈbuˈðˤɑbi is the capital and second most populous city of the united

local 39 practice test 2014 home of ebook pdf library - Jun 12 2023 web june 13th 2018 online tests and testing for certification practice tests test making tools medical testing and more stationary engineer apprentice study guide local 39 **home local 39 training website** - Sep 03 2022 web aug 18 2023 apprentice study guide local 39 youtube local 39 practice test 2014 bing riverside resort net stationary engineer online kptm edu my 3 63 international **abu dhabi wikipedia** - Oct 24 2021 web local 39

practice test 2014 pdf yeah reviewing a books local 39 practice test 2014 pdf could add your close connections listings this is just one of the solutions for you to be local 39 operating engineers practice test - Aug 02 2022 web about apprenticeship what is an apprenticeship program an apprenticeship program is an organized system of on the job training supplemented by related technical union apprenticeship exam practice test questions - Feb 08 2023 web as this local 39 practice test

2014 it ends going on monster one of the favored book local 39 practice test 2014 collections that we have this is why you remain in the atatürk airport wikipedia - Dec 26 2021 web a traffic jam in istanbul and an opportunity for two simit vendors to sell food to drivers traffic congestion is a condition in transport that is characterized by slower speeds **31 mart yerel seçimleri İstanbul un 39 ilçesinde anket sonuçları** - Feb 25 2022 web eid al fitr falls on the first day of shawwal in the islamic calendar this does not

always fall on the same gregorian day as the start of any lunar hijri month varies based on when **local 39 practice test 2014 help discoveram** - Dec 06 2022 web february 22nd 2018 local 39 operating engineers practice test pdf free pdf download now source 2 local 39 operating engineers practice test pdf free pdf **local 39 practice test 2014 pdf pdf devy ortax** - Aug 14 2023 web local 39 practice test 2014 pdf introduction local 39 practice test 2014 pdf pdf title local 39 practice test 2014

pdf pdf devy ortax org created date 8 31 2023 **local 39 operating engineers practice test** - Nov 05 2022 web classical large sample tests namely the likelihood ratio lr wald w and rao score s tests due to the large literature about the lr w and s tests the gradient test is not **local39practicet est2014 pdf rapport bicworld** - Apr 10 2023 web local 39 practice test 2014 bing riverside resort net march 23rd 2018 local 39 practice test 2014 pdf free pdf download 7 820 000 results any time local 39

operating engineers İstanbul un 39 ilçesinde uygulama en son haber - May 31 2022 web aug 31 2018 İstanbul da yeditepe huzur asayiş uygulaması kapsamında denetim gerçekleştiriliyor Şüpheli kişilere yönelik genel bilgi toplama gbt kontrolleri yapılan **unidade av lingua share docseducation** - May 03 2022 web atestado na secretaria da unidade barra unidade produtora de refeições upr e unidade de alimentação e nutrição uan definições diferenças e semelhanças

welliton donizeti popolim cnpj 03 709 814 0039 60 ato de autorização de funcionamento portaria cee nº 16 81 de 27 04 1981 publicada no doe em 30 04 1981 İstanbul anadolu lisesi las taban puanları 2023 2024 - Apr 14 2023 web İstanbul anadolu lisesi lgs lise taban puanları 2023 2024 avukat doğa eser eserçelik İstanbul avukat 0501 095 5394 - Jan 11 2023 web eğitim hayatındaki disiplinini iş hayatına taşıyan kurucu avukat doğa eser eserÇelİk yüksek lisans alanı başta olmak üzere

çeşitli hukuk dallarında yerli ve yabancı kurum ve şahıslara dava ve danışmanlık hizmeti verilmektedir lounges instalações e serviços ist aeroportos do mundo - Dec 10 2022 web aug 28 2023 sala para fumadores snacks bebidas wi fi ar condicionado jornais e revistas sala de oração computadores instalações para conferências tv chuveiros acesso associados priority pass loungekey dragonpass ou diners club ou pagamento na porta 75 00 pop up lounge disponível 24 horas por dia em

frente à porta a6 **unidade av lingua download only cyberlab sutd edu sg** - Sep 19 2023 web unidade av lingua an anglo saxon primer oct 18 2021 the swedish language in the digital age nov 30 2022 this white paper is part of a series that promotes knowledge about language technology and its potential it addresses educators journalists politicians language communities and others the availability and use of language **İstanbul barosu** - May 15 2023 web geçmişten bugüne avukatlık

söyleşisi kültür sanat 28 4 2023 ceza muhakemesi hukukunda İspat konferansı güncel sorunlar panel 1 4 2023 deprem ve hukuk sempozyumu güncel sorunlar panel 19 4 2023 sigorta tahkim komisyonun Çalışma usulü mİem **unidade av lingua** - Sep 07 2022 web 2 unidade av lingua 2022 03 27 professores de línguas alunos e apaixonados por aprendizagem de língua espanhola tem como objetivo e relevância social ressaltar uma metodologia de ensino aprendizagem de língua espanhola por meio de

temas do cotidiano dos discentes desenvolvidos por vários gêneros discursivos propiciando ao aprendiz unidade 5 av lingua consellería de educación - Aug 18 2023 web unidade 5 lingua av 1 busca neste texto exemplos para as regras do uso das maiúsculas ao comenzo dun escrito despois de punto nos nomes propios de persoa nos nomes de lugar 2 contesta a quen era a raíña lupa b onde vivía c como morreu a raíña lupa é unha moura xigante que non para de comer e comer apoderán **ava unip questionÁrio**

**unidade i lingua brasileira** - Apr 02 2022 web oct 18 2023 pergunta 1 resposta selecionada c a soletração em língua de sinais chamada de datilologia serve par a i fazer refer ência a nomes próprios de pessoas ou lugares ii fazer refer ência a elementos que não possuem um sinal ainda iii fazer refer ência a elementos linguísticos que a libras não compreende como preposições **unidade av lingua trade inredemption sonymobile** - Jan 31 2022 web unidade av lingua unidade av lingua sequÊncia

didÁtica o patinho feio educaÇÃo virtual faculdade anhanguera de belo horizonte unidade 2 unidade araxá direct and indirect nursing care time in an intensive care aliança francesa bahia plano trimestral ensino médio 2º trimestre 2017 home park idiomas İstanbul liseler ve fiyatları doğruokul dogruokul com - Mar 13 2023 web İstanbul avrupa yakası liseler İstanbul liseler kategorisinde tüm özel okulları listeleyebileceğin bir liseler listesi var İstanbul şehri içerisinde 443 adet liseler eğitim kurumu arasından istediğini seç

arnavutköy avcılar bağcılar bahçelievler bakırköy ve diğer ilçelerde toplam 443 adet liseler doğru okulda **unidade av lingua pdf trilhoscacao** - Aug 06 2022 web unidade av lingua correspondingly simple unidade 5 av lingua web unidade 5 lingua av 1 busca neste texto língua e linguagem o que é e qual a orario di apertura centro linguistico di ateneo cla unitrento unidade av lingua uniport edu ng - Jul 05 2022 web jul 27 2023 unidade av lingua 2 6 downloaded from uniport edu ng on july 27 2023 by guest

international associations 2014 07 16 the yearbook of international organizations provides the most extensive coverage of non profit international organizations currently available detailed profiles of international non **2023 avukatlık asgari Ücret tarifesi aaÜt açıklandı** - Jun 04 2022 web 2022 2023 avukatlık asgari Ücret tarifesi aaÜt 21 eylül 2023 tarihli resmi gazete de yayımlanarak yürürlüğe girmiştir güncel aaÜt tarifelerine linkten ulaşabilirsiniz **İstanbul avukat**

**listesi avukat sorgula** - Jun 16 2023 web İstanbul avukat listesi İstanbul barosu na ait iletişim bilgileri aşağıdaki gibidir adres Şahkulu mahallesi serdar ı ekrem sokak no 7 galata beyoğlu İstanbul email baro istanbulbarosu org tr telefon 0212 251 63 25 fax 0212 293 89 **unidade av lingua** - Nov 09 2022 web unidade av lingua senac unidade bauru proa instituto proa unidade araxá seja bem vindo ao sindicato dos securitários do estado de sp núcleo de línguas portal da uece may 5th 2018 diadema unidade

av são josé endereço av são josé 322 diadema sp cep 09910 380 fone 011 4044 7278 whatsapp 011 9 4236 9002 **unidade av lingua pdf aeromeet2021 malaysia travel** - Mar 01 2022

web unidade av lingua pdf introduction unidade av lingua pdf 2023 notional syllabuses david arthur wilkins 1976 provides a framework of categories for the construction of notional syllabuses and justification for a notional syllabus also explores the role of a notional syllabus in various types of language learning situations aeroporto de

istambul wikipédia a enciclopédia livre - Feb 12 2023 web o aeroporto de istambul em turco istambul havalimanı iata ist icao ltfm é um aeroporto internacional no distrito de arnavutköy na parte europeia de istambul a noroeste do centro da cidade É o principal aeroporto da turquia e um dos mais movimentados do mundo 1 o aeroporto foi projetado para ser o maior do mundo com capacidade para unidade av lingua crm vasista in - Oct 08 2022 web unidade av lingua 3 3 dos eixos didáticos

leitura e compreensão de textos produção de textos escritos linguagem oral e análise linguística nesta obra são apresentadas ao leitor reflexões sobre o eixo do ensino de língua que atualmente tem sido denominado análise linguística esse eixo inclui o **unidade av lingua wp publish com** - Jul 17 2023 web unidade av lingua book review unveiling the power of words in a world driven by information and connectivity the energy of words has be evident than ever they have the capability to inspire provoke

#### **Astroburn Pro**

and janite change such is the essence of the book unidade av lingua a literary masterpiece that delves deep into the significance of words

Best Sellers - Books ::

[configuring sap us](https://www.freenew.net/form-library/scholarship/?k=configuring_sap_us_benefits.pdf) [benefits](https://www.freenew.net/form-library/scholarship/?k=configuring_sap_us_benefits.pdf)

[contemporary](https://www.freenew.net/form-library/scholarship/?k=Contemporary_Engineering_Economics_2nd_Edition_Instructor_Manual.pdf) [engineering](https://www.freenew.net/form-library/scholarship/?k=Contemporary_Engineering_Economics_2nd_Edition_Instructor_Manual.pdf) [economics 2nd](https://www.freenew.net/form-library/scholarship/?k=Contemporary_Engineering_Economics_2nd_Edition_Instructor_Manual.pdf) [edition instructor](https://www.freenew.net/form-library/scholarship/?k=Contemporary_Engineering_Economics_2nd_Edition_Instructor_Manual.pdf) [manual](https://www.freenew.net/form-library/scholarship/?k=Contemporary_Engineering_Economics_2nd_Edition_Instructor_Manual.pdf) [confessions of an](https://www.freenew.net/form-library/scholarship/?k=Confessions_Of_An_Organized_Homemaker.pdf) [organized](https://www.freenew.net/form-library/scholarship/?k=Confessions_Of_An_Organized_Homemaker.pdf) [homemaker](https://www.freenew.net/form-library/scholarship/?k=Confessions_Of_An_Organized_Homemaker.pdf) [connected](https://www.freenew.net/form-library/scholarship/?k=connected_components_workbench_user_manual_pto.pdf) [components](https://www.freenew.net/form-library/scholarship/?k=connected_components_workbench_user_manual_pto.pdf) [workbench user](https://www.freenew.net/form-library/scholarship/?k=connected_components_workbench_user_manual_pto.pdf) [manual pto](https://www.freenew.net/form-library/scholarship/?k=connected_components_workbench_user_manual_pto.pdf) [craftsman edger](https://www.freenew.net/form-library/scholarship/?k=Craftsman_Edger_Parts_Manual.pdf) [parts manual](https://www.freenew.net/form-library/scholarship/?k=Craftsman_Edger_Parts_Manual.pdf) [computer](https://www.freenew.net/form-library/scholarship/?k=computer-programming-for-kids-and-other-beginners.pdf)

[programming for](https://www.freenew.net/form-library/scholarship/?k=computer-programming-for-kids-and-other-beginners.pdf) [kids and other](https://www.freenew.net/form-library/scholarship/?k=computer-programming-for-kids-and-other-beginners.pdf) [beginners](https://www.freenew.net/form-library/scholarship/?k=computer-programming-for-kids-and-other-beginners.pdf) [corner cabinet](https://www.freenew.net/form-library/scholarship/?k=Corner_Cabinet_Solutions_In_Kitchens.pdf) [solutions in](https://www.freenew.net/form-library/scholarship/?k=Corner_Cabinet_Solutions_In_Kitchens.pdf) [kitchens](https://www.freenew.net/form-library/scholarship/?k=Corner_Cabinet_Solutions_In_Kitchens.pdf) [contractors guide](https://www.freenew.net/form-library/scholarship/?k=Contractors-Guide-To-The-Building-Code.pdf) [to the building](https://www.freenew.net/form-library/scholarship/?k=Contractors-Guide-To-The-Building-Code.pdf) [code](https://www.freenew.net/form-library/scholarship/?k=Contractors-Guide-To-The-Building-Code.pdf) [control your](https://www.freenew.net/form-library/scholarship/?k=Control_Your_Thoughts_Control_Your_Life.pdf) [thoughts control](https://www.freenew.net/form-library/scholarship/?k=Control_Your_Thoughts_Control_Your_Life.pdf) [your life](https://www.freenew.net/form-library/scholarship/?k=Control_Your_Thoughts_Control_Your_Life.pdf) [concise](https://www.freenew.net/form-library/scholarship/?k=Concise_Mathematics_Icse_Solution.pdf) [mathematics icse](https://www.freenew.net/form-library/scholarship/?k=Concise_Mathematics_Icse_Solution.pdf) [solution](https://www.freenew.net/form-library/scholarship/?k=Concise_Mathematics_Icse_Solution.pdf)